### Hierarchical Modeling

CS418 Computer Graphics John C. Hart

```
glPushMatrix();
glPushMatrix();
glScalef(1.0,2.0,1.0);
glutSolidCube(2.0);
glPopMatrix();
glTranslatef(1.25,2,0.0);
glRotatef(shoulder,0,0,1);
glPushMatrix();
qITranslatef(0,-1,0.0);glScalef(0.25,1.0,0.25);
glutSolidCube(2.0);
glPopMatrix();
qlTranslatef(0, -2, 0);
glRotatef(elbow,0,0,1);
qITranslatef(0,-1,0);glScalef(0.25,1.0,0.25);
glutSolidCube(2.0);
glPopMatrix();
```
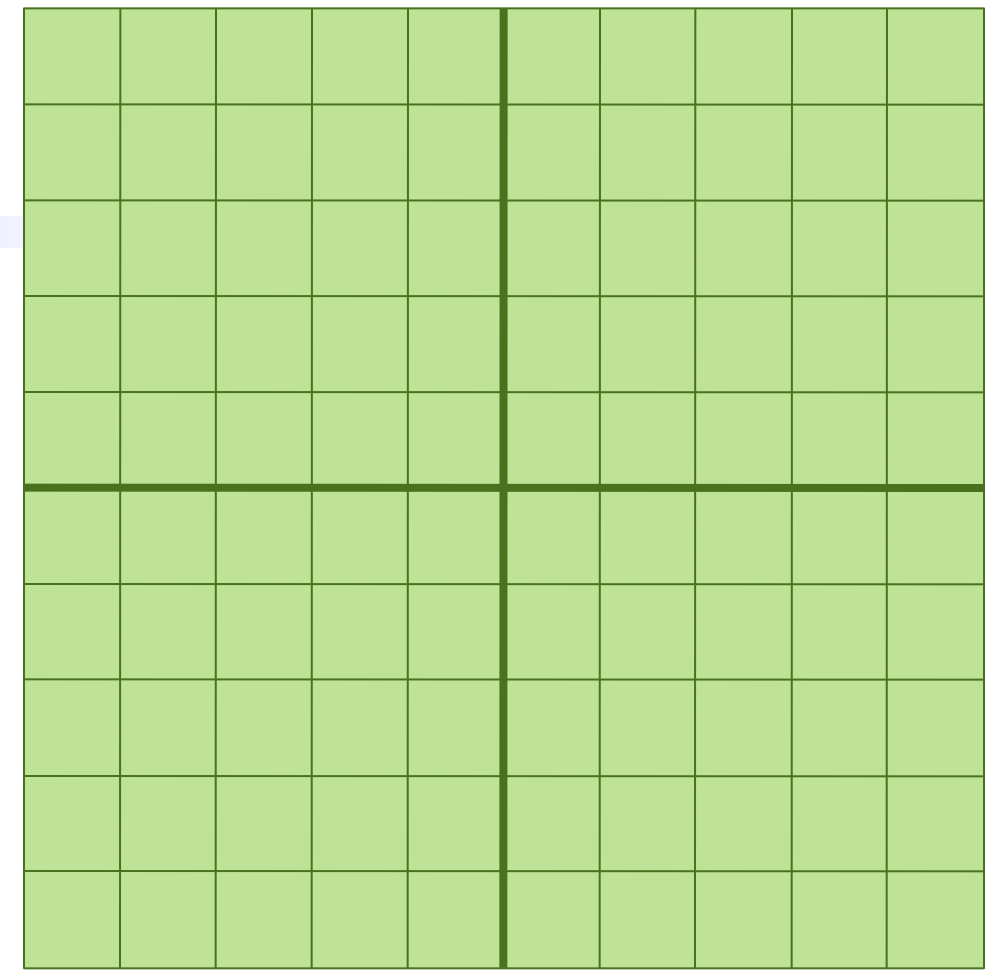

glPushMatrix(); glPushMatrix(); glScalef(1.0,2.0,1.0); **glutSolidCube(2.0);** glPopMatrix(); glTranslatef(1.25,2,0.0); glRotatef(shoulder,0,0,1); glPushMatrix();  $qITranslatef(0,-1,0.0);$ glScalef(0.25,1.0,0.25); glutSolidCube(2.0); glPopMatrix(); qlTranslatef $(0, -2, 0)$ ; glRotatef(elbow,0,0,1);  $qITranslatef(0,-1,0);$ glScalef(0.25,1.0,0.25); glutSolidCube(2.0); glPopMatrix();

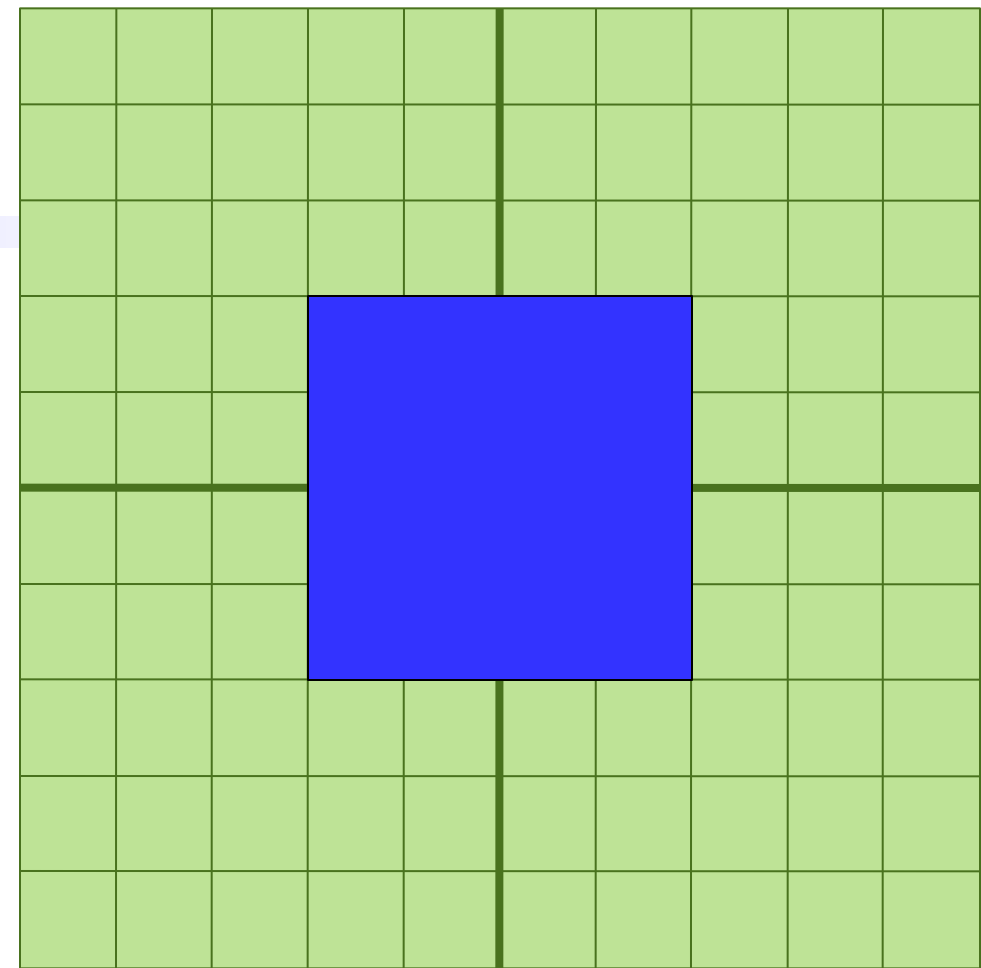

```
glPushMatrix();
glPushMatrix();
glScalef(1.0,2.0,1.0);
glutSolidCube(2.0);
glPopMatrix();
glTranslatef(1.25,2,0.0);
glRotatef(shoulder,0,0,1);
glPushMatrix();
qITranslatef(0,-1,0.0);glScalef(0.25,1.0,0.25);
glutSolidCube(2.0);
glPopMatrix();
g1Translatef(0, -2, 0);
glRotatef(elbow,0,0,1);
qlTranslatef(0,-1,0);glScalef(0.25,1.0,0.25);
glutSolidCube(2.0);
glTranslatef(0,-1,0);<br>glScalef(0.25,1.0,0.25);<br>glutSolidCube(2.0);<br>glPopMatrix();
```
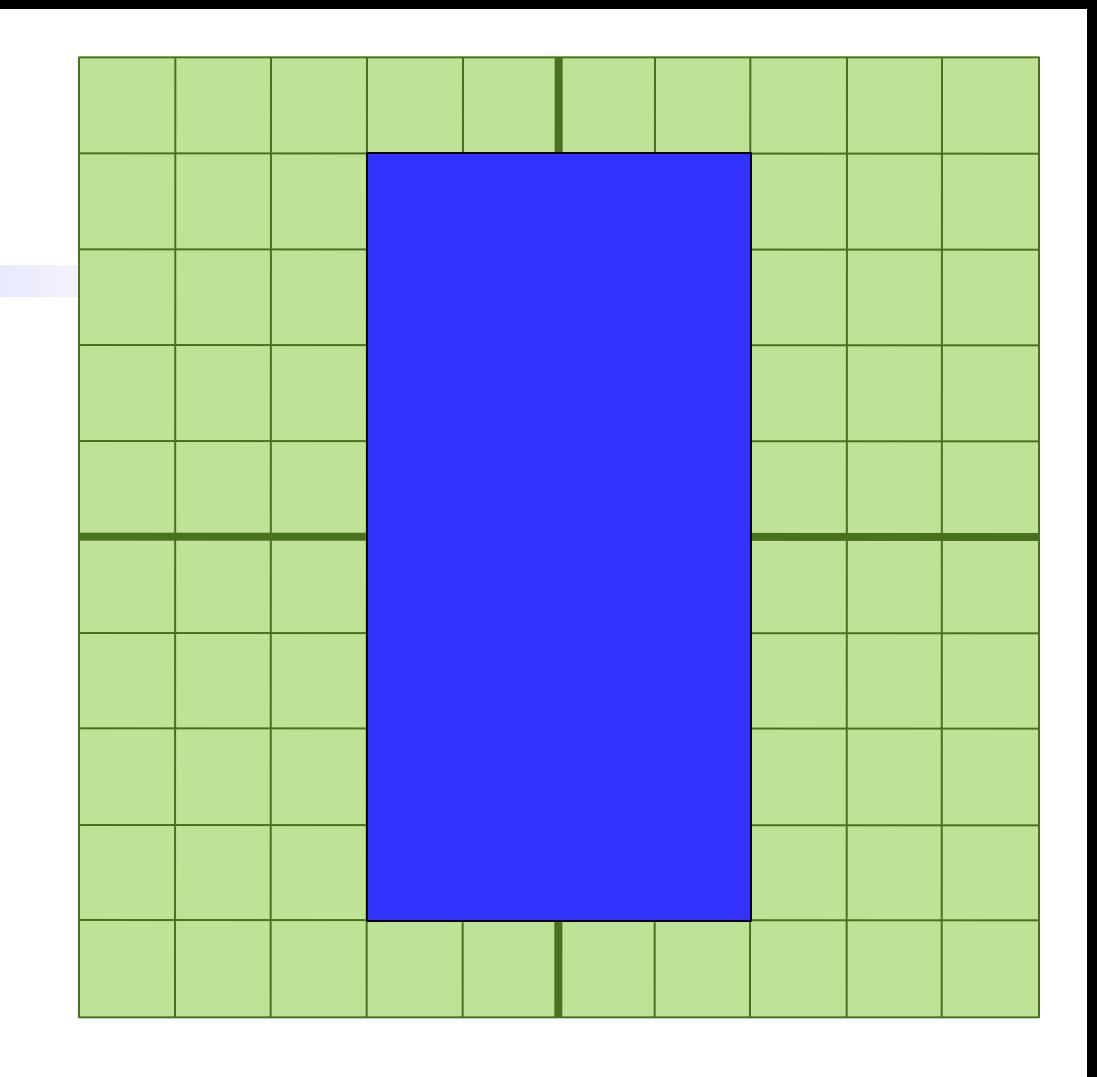

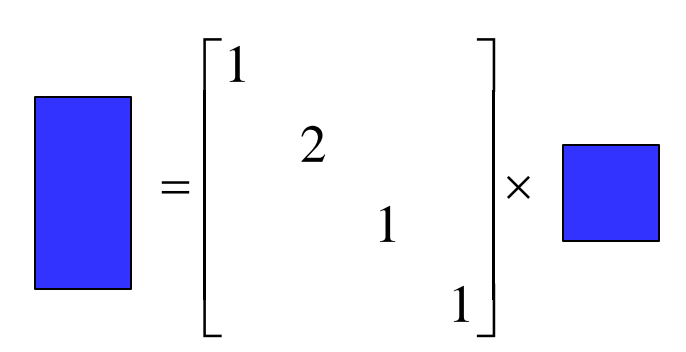

glPushMatrix(); glPushMatrix(); glScalef(1.0,2.0,1.0); glutSolidCube(2.0); glPopMatrix(); glTranslatef(1.25,2,0.0); glRotatef(shoulder,0,0,1); glPushMatrix();  $qITranslatef(0,-1,0.0);$ glScalef(0.25,1.0,0.25); **glutSolidCube(2.0);** glPopMatrix(); qlTranslatef $(0, -2, 0)$ ; glRotatef(elbow,0,0,1);  $qITranslatef(0,-1,0);$ glScalef(0.25,1.0,0.25); glutSolidCube(2.0); glPopMatrix();

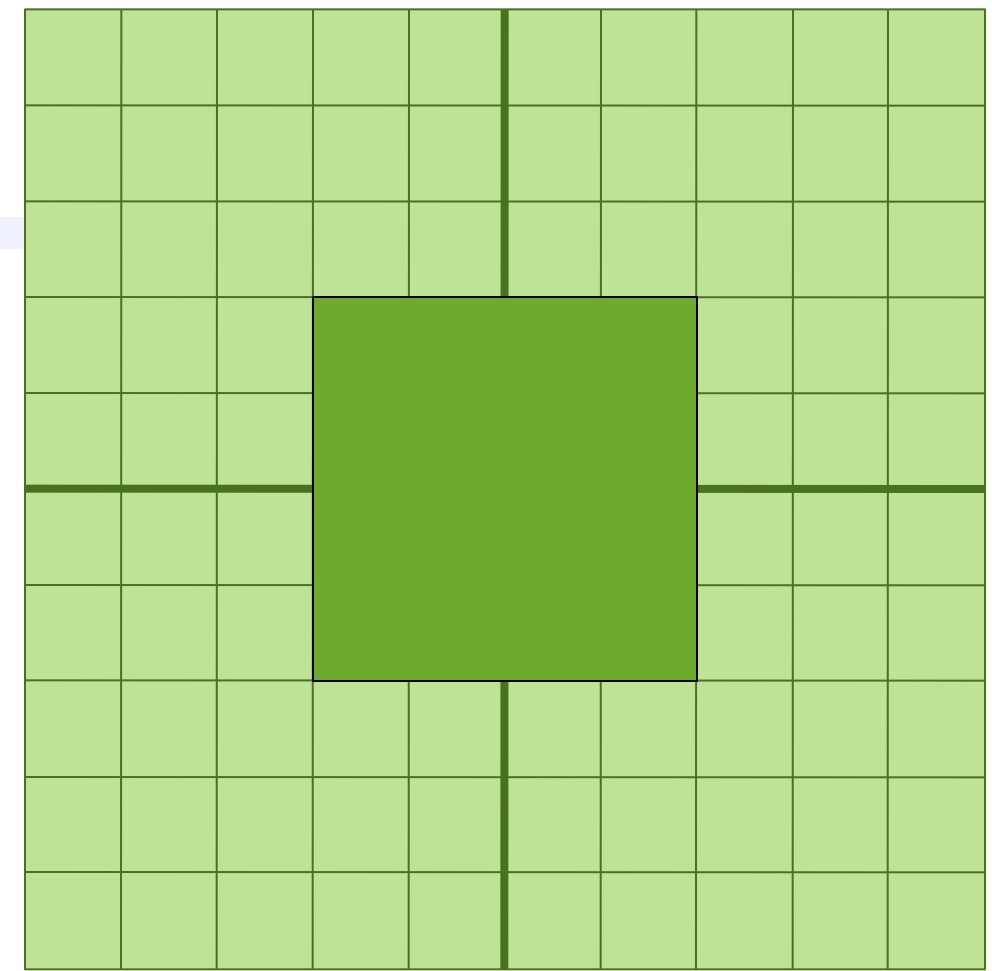

glPushMatrix(); glPushMatrix(); glScalef(1.0,2.0,1.0); glutSolidCube(2.0); glPopMatrix(); glTranslatef(1.25,2,0.0); glRotatef(shoulder,0,0,1); glPushMatrix();  $qITranslatef(0,-1,0.0);$ **glScalef(0.25,1.0,0.25); glutSolidCube(2.0);** glPopMatrix();  $g1$ Translatef $(0, -2, 0)$ ; glRotatef(elbow,0,0,1);  $qITranslatef(0,-1,0);$ glScalef(0.25,1.0,0.25); glutSolidCube(2.0); glTranslatef(0,-1,0);<br>glScalef(0.25,1.0,0.25);<br>glutSolidCube(2.0);<br>glPopMatrix();

![](_page_5_Picture_2.jpeg)

![](_page_5_Figure_3.jpeg)

```
glPushMatrix();
glPushMatrix();
glScalef(1.0,2.0,1.0);
glutSolidCube(2.0);
glPopMatrix();
glTranslatef(1.25,2,0.0);
glRotatef(shoulder,0,0,1);
glPushMatrix();
glTranslatef(0,-1,0.0);
glScalef(0.25,1.0,0.25);
glutSolidCube(2.0);
glPopMatrix();
g1Translatef(0, -2, 0);
glRotatef(elbow,0,0,1);
qITranslatef(0,-1,0);glScalef(0.25,1.0,0.25);
glutSolidCube(2.0);
glTranslatef(0,-1,0);<br>glScalef(0.25,1.0,0.25);<br>glutSolidCube(2.0);<br>glPopMatrix();<br>glPopMatrix();
```
![](_page_6_Picture_2.jpeg)

![](_page_6_Figure_3.jpeg)

glPushMatrix(); glPushMatrix(); glScalef(1.0,2.0,1.0); glutSolidCube(2.0); glPopMatrix(); glTranslatef(1.25,2,0.0); **glRotatef(shoulder,0,0,1);** glPushMatrix(); **glTranslatef(0,-1,0.0); glScalef(0.25,1.0,0.25); glutSolidCube(2.0);** glPopMatrix();  $g1$ Translatef $(0, -2, 0)$ ; glRotatef(elbow,0,0,1);  $qITranslatef(0,-1,0);$ glScalef(0.25,1.0,0.25); glutSolidCube(2.0);

![](_page_7_Figure_2.jpeg)

![](_page_7_Figure_3.jpeg)

```
glPushMatrix();
glPushMatrix();
glScalef(1.0,2.0,1.0);
glutSolidCube(2.0);
glPopMatrix();
glTranslatef(1.25,2,0.0);
glRotatef(shoulder,0,0,1);
glPushMatrix();
glTranslatef(0,-1,0.0);
glScalef(0.25,1.0,0.25);
glutSolidCube(2.0);
glPopMatrix();
g1Translatef(0, -2, 0);
glRotatef(elbow,0,0,1);
glTranslatef(0,-1,0);
glScalef(0.25,1.0,0.25);
glutSolidCube(2.0);
```
![](_page_8_Figure_2.jpeg)

![](_page_8_Figure_3.jpeg)

*push/pop* 

*keeps body* 

*scale from* 

*affecting shoulder*

*matrix* 

glPushMatrix(); **glPushMatrix(); glScalef(1.0,2.0,1.0); glutSolidCube(2.0); glPopMatrix(); glTranslatef(1.25,2,0.0);** glRotatef(shoulder,0,0,1); glPushMatrix(); **glTranslatef(0,-1,0.0); glScalef(0.25,1.0,0.25); glutSolidCube(2.0);** glPopMatrix(); qlTranslatef $(0, -2, 0)$ ; glRotatef(elbow,0,0,1);  $qITranslatef(0,-1,0);$ glScalef(0.25,1.0,0.25); glutSolidCube(2.0); glPopMatrix();

```
glPushMatrix();
glPushMatrix();
glScalef(1.0,2.0,1.0);
glutSolidCube(2.0);
glPopMatrix();
glTranslatef(1.25,2,0.0);
glRotatef(shoulder,0,0,1);
glPushMatrix();
qITranslatef(0,-1,0.0);glScalef(0.25,1.0,0.25);
glutSolidCube(2.0);
glPopMatrix();
qlTranslatef(0, -2, 0);
glRotatef(elbow,0,0,1);
qITranslatef(0,-1,0);glScalef(0.25,1.0,0.25);
glutSolidCube(2.0);
glPopMatrix();
```
![](_page_10_Picture_64.jpeg)

```
glPushMatrix();
glPushMatrix();
glScalef(1.0,2.0,1.0);
glutSolidCube(2.0);
glPopMatrix();
glTranslatef(1.25,2,0.0);
glRotatef(shoulder,0,0,1);
glPushMatrix();
qITranslatef(0,-1,0.0);glScalef(0.25,1.0,0.25);
glutSolidCube(2.0);
glPopMatrix();
g1Translatef(0, -2, 0);
glRotatef(elbow,0,0,1);
qITranslatef(0,-1,0);glScalef(0.25,1.0,0.25);
glutSolidCube(2.0);
glPopMatrix();
```
![](_page_11_Picture_2.jpeg)

```
glPushMatrix();
glPushMatrix();
glScalef(1.0,2.0,1.0);
glutSolidCube(2.0);
glPopMatrix();
glTranslatef(1.25,2,0.0);
glRotatef(shoulder,0,0,1);
glPushMatrix();
qITranslatef(0,-1,0.0);glScalef(0.25,1.0,0.25);
glutSolidCube(2.0);
glPopMatrix();
g1Translatef(0, -2, 0);
glRotatef(elbow,0,0,1);
glTranslatef(0,-1,0);
glScalef(0.25,1.0,0.25);
glutSolidCube(2.0);
glPopMatrix();
```
![](_page_12_Picture_2.jpeg)

```
glPushMatrix();
glPushMatrix();
glScalef(1.0,2.0,1.0);
glutSolidCube(2.0);
glPopMatrix();
glTranslatef(1.25,2,0.0);
glRotatef(shoulder,0,0,1);
glPushMatrix();
qITranslatef(0,-1,0.0);glScalef(0.25,1.0,0.25);
glutSolidCube(2.0);
glPopMatrix();
g1Translatef(0, -2, 0);
glRotatef(elbow,0,0,1);
glTranslatef(0,-1,0);
glScalef(0.25,1.0,0.25);
glutSolidCube(2.0);
glPopMatrix();
```
![](_page_13_Picture_2.jpeg)

```
glPushMatrix();
glPushMatrix();
glScalef(1.0,2.0,1.0);
glutSolidCube(2.0);
glPopMatrix();
glTranslatef(1.25,2,0.0);
glRotatef(shoulder,0,0,1);
glPushMatrix();
qITranslatef(0,-1,0.0);glScalef(0.25,1.0,0.25);
glutSolidCube(2.0);
glPopMatrix();
glTranslatef(0,-2,0);
glRotatef(elbow,0,0,1);
glTranslatef(0,-1,0);
glScalef(0.25,1.0,0.25);
glutSolidCube(2.0);
glPopMatrix();
```
![](_page_14_Picture_2.jpeg)

```
glPushMatrix();
glPushMatrix();
glScalef(1.0,2.0,1.0);
glutSolidCube(2.0);
glPopMatrix();
glTranslatef(1.25,2,0.0);
glRotatef(shoulder,0,0,1);
glPushMatrix();
glTranslatef(0,-1,0.0);
glScalef(0.25,1.0,0.25);
glutSolidCube(2.0);
glPopMatrix();
glTranslatef(0,-2,0);
glRotatef(elbow,0,0,1);
glTranslatef(0,-1,0);
glScalef(0.25,1.0,0.25);
glutSolidCube(2.0);
glPopMatrix();
```
*push/pop allows the forearm to ignore these*

glPushMatrix(); **glPushMatrix(); glScalef(1.0,2.0,1.0); glutSolidCube(2.0); glPopMatrix(); glTranslatef(1.25,2,0.0); glRotatef(shoulder,0,0,1); glPushMatrix(); glTranslatef(0,-1,0.0); glScalef(0.25,1.0,0.25); glutSolidCube(2.0); glPopMatrix(); glTranslatef(0,-2,0); glRotatef(elbow,0,0,1); glTranslatef(0,-1,0); glScalef(0.25,1.0,0.25); glutSolidCube(2.0);** glPopMatrix();

![](_page_16_Picture_2.jpeg)

glPushMatrix(); glPushMatrix(); glScalef(1.0,2.0,1.0); glutSolidCube(2.0); glPopMatrix(); glTranslatef(1.25,2,0.0); **glRotatef(shoulder,0,0,1);** glPushMatrix();  $qITranslatef(0,-1,0.0);$ glScalef(0.25,1.0,0.25); glutSolidCube(2.0); glPopMatrix();  $g1$ Translatef $(0, -2, 0)$ ; glRotatef(elbow,0,0,1);  $q1$ Translatef $(0, -1, 0)$ ; glScalef(0.25,1.0,0.25); glutSolidCube(2.0); glPopMatrix();

![](_page_17_Picture_2.jpeg)

glPushMatrix(); glPushMatrix(); glScalef(1.0,2.0,1.0); glutSolidCube(2.0); glPopMatrix(); glTranslatef(1.25,2,0.0); glRotatef(shoulder,0,0,1); glPushMatrix();  $qITranslatef(0,-1,0.0);$ glScalef(0.25,1.0,0.25); glutSolidCube(2.0); glPopMatrix();  $g1$ Translatef $(0, -2, 0)$ ; **glRotatef(elbow,0,0,1);**  $q1$ Translatef $(0, -1, 0)$ ; glScalef(0.25,1.0,0.25); glutSolidCube(2.0); glPopMatrix();

![](_page_18_Picture_2.jpeg)

#### **glPushMatrix();**

```
glPushMatrix();
glScalef(1.0,2.0,1.0);
glutSolidCube(2.0);
glPopMatrix();
glTranslatef(1.25,2,0.0);
glRotatef(shoulder,0,0,1);
glPushMatrix();
q1Translatef(0, -1, 0.0);
glScalef(0.25,1.0,0.25);
glutSolidCube(2.0);
glPopMatrix();
g1Translatef(0, -2, 0);
glRotatef(elbow,0,0,1);
qITranslatef(0,-1,0);glScalef(0.25,1.0,0.25);
glutSolidCube(2.0);
glPushMatrix();<br>
glPushMatrix();<br>
glPushMatrix();<br>
glDushMatrix();<br>
glutSolidCube(2.0);<br>
glPopMatrix();<br>
glPopMatrix();<br>
glPushMatrix();<br>
glPushMatrix();<br>
glPushMatrix();<br>
glPushMatrix();<br>
glTranslatef(0,-1,0,0,25);<br>
glut
```
#### Modelview:

1 1 1  $\begin{bmatrix} 1 & 1 \end{bmatrix}$  $\begin{array}{|c|c|c|c|c|}\n\hline\n\hline\n\hline\n\hline\n\hline\n\end{array}$  $\begin{array}{|c|c|c|c|c|}\n\hline\n\text{1} & \text{1} & \text{1} &$  $\begin{array}{|c|c|c|c|c|}\n\hline\n&\text{1} & \text{1}\n\end{array}$  $\begin{bmatrix} 1 \\ 1 \end{bmatrix}$ 

#### Stack:

![](_page_19_Figure_6.jpeg)

Modelview:

1

1

 $\begin{bmatrix} 1 \\ 1 \end{bmatrix}$ 

 $\begin{bmatrix} 1 & 1 \end{bmatrix}$  $\begin{array}{|c|c|c|c|c|}\n\hline\n\hline\n\hline\n\hline\n\hline\n\end{array}$  $\begin{array}{|c|c|c|c|c|}\n\hline\n\text{1} & \text{1} & \text{1} &$  $\begin{array}{|c|c|c|c|c|}\n\hline\n&\text{1} & \text{1}\n\end{array}$ 

1

**glPushMatrix(); glPushMatrix();** glScalef(1.0,2.0,1.0); glutSolidCube(2.0); glPopMatrix(); glTranslatef(1.25,2,0.0); glRotatef(shoulder,0,0,1); glPushMatrix();  $q1$ Translatef $(0, -1, 0.0)$ ; glScalef(0.25,1.0,0.25); glutSolidCube(2.0); glPopMatrix(); glPushMatrix();<br>
glPushMatrix();<br>
glScalef(1.0,2.0,1.0);<br>
glutSolidCube(2.0);<br>
glutSolidCube(2.0);<br>
glPopMatrix();<br>
glTranslatef(1.25,2,0.0);<br>
glRotatef(shoulder,0,0,1);<br>
glPushMatrix();<br>
glTranslatef(0,-1,0,0);<br>
glScalef

```
g1Translatef(0, -2, 0);
```

```
glRotatef(elbow,0,0,1);
```

```
qITranslatef(0,-1,0);
```

```
glScalef(0.25,1.0,0.25);
```

```
glutSolidCube(2.0);
```
![](_page_20_Figure_9.jpeg)

![](_page_20_Figure_10.jpeg)

**glPushMatrix(); glPushMatrix(); glScalef(1.0,2.0,1.0);** glutSolidCube(2.0); glPopMatrix(); glTranslatef(1.25,2,0.0); glRotatef(shoulder,0,0,1); glPushMatrix();  $q1$ Translatef $(0, -1, 0.0)$ ; glScalef(0.25,1.0,0.25); glutSolidCube(2.0); glPopMatrix();  $g1$ Translatef $(0, -2, 0)$ ; glRotatef(elbow,0,0,1);  $qITranslatef(0,-1,0);$ glScalef(0.25,1.0,0.25); glutSolidCube(2.0); glPushMatrix();<br>
glPushMatrix();<br>
glScalef(1.0,2.0,1.0);<br>
glutSolidCube(2.0);<br>
glutSolidCube(2.0);<br>
glPopMatrix();<br>
glTranslatef(1.25,2,0.0);<br>
glRotatef(shoulder,0,0,1);<br>
glPushMatrix();<br>
glTranslatef(0,-1,0,0);<br>
glScalef

#### Modelview:

 $\mathcal{D}_{\mathcal{L}}$ 1 1  $\begin{bmatrix} 1 & 1 \end{bmatrix}$   $\begin{array}{|c|c|c|c|c|}\n\hline\n\text{1} & \text{1}\n\end{array}$  $\begin{bmatrix} 1 \\ 1 \end{bmatrix}$ 

Stack:

![](_page_21_Figure_5.jpeg)

Modelview:

1

1

 $\begin{bmatrix} 1 \\ 1 \end{bmatrix}$ 

 $\begin{bmatrix} 1 & 1 \end{bmatrix}$  $\begin{array}{|c|c|c|c|c|}\n\hline\n\hline\n\hline\n\hline\n\hline\n\end{array}$  $\begin{array}{|c|c|c|c|c|}\n\hline\n\text{1} & \text{1} & \text{1} &$  $\begin{array}{|c|c|c|c|c|}\n\hline\n&\text{1} & \text{1}\n\end{array}$ 

1

**glPushMatrix(); glPushMatrix(); glScalef(1.0,2.0,1.0);** glutSolidCube(2.0); **glPopMatrix();** glTranslatef(1.25,2,0.0); glRotatef(shoulder,0,0,1); glPushMatrix();  $qITranslatef(0,-1,0.0);$ glScalef(0.25,1.0,0.25); glutSolidCube(2.0); glPopMatrix();  $g1$ Translatef $(0, -2, 0)$ ; glRotatef(elbow,0,0,1);  $qITranslatef(0,-1,0);$ glPushMatrix();<br>
glPushMatrix();<br>
glScalef(1.0,2.0,1.0);<br>
glutSolidCube(2.0);<br>
glutSolidCube(2.0);<br>
glPopMatrix();<br>
glTranslatef(1.25,2,0.0);<br>
glRotatef(shoulder,0,0,1);<br>
glPushMatrix();<br>
glTranslatef(0,-1,0,0);<br>
glScalef

glScalef(0.25,1.0,0.25);

glutSolidCube(2.0);

![](_page_22_Figure_6.jpeg)

![](_page_22_Figure_7.jpeg)

**glPushMatrix(); glPushMatrix(); glScalef(1.0,2.0,1.0);** glutSolidCube(2.0); **glPopMatrix(); glTranslatef(1.25,2,0.0);** glRotatef(shoulder,0,0,1); glPushMatrix();  $qITranslatef(0,-1,0.0);$ glScalef(0.25,1.0,0.25); glutSolidCube(2.0); glPopMatrix();  $g1$ Translatef $(0, -2, 0)$ ; glRotatef(elbow,0,0,1);  $qITranslatef(0,-1,0);$ glScalef(0.25,1.0,0.25); glutSolidCube(2.0); glPopMatrix();

#### Modelview:

![](_page_23_Figure_3.jpeg)

#### Stack:

![](_page_23_Figure_5.jpeg)

Modelview:

![](_page_24_Figure_2.jpeg)

**glPushMatrix(); glPushMatrix(); glScalef(1.0,2.0,1.0);** glutSolidCube(2.0); **glPopMatrix(); glTranslatef(1.25,2,0.0); glRotatef(shoulder,0,0,1);** glPushMatrix();  $q1$ Translatef $(0, -1, 0.0)$ ; glScalef(0.25,1.0,0.25); glutSolidCube(2.0); glPopMatrix();  $g1$ Translatef $(0, -2, 0)$ ; glRotatef(elbow,0,0,1);  $qITranslatef(0,-1,0);$ glScalef(0.25,1.0,0.25); glutSolidCube(2.0); glPopMatrix();

![](_page_24_Figure_4.jpeg)

![](_page_24_Figure_5.jpeg)

**glPushMatrix(); glPushMatrix(); glScalef(1.0,2.0,1.0);** glutSolidCube(2.0); **glPopMatrix(); glTranslatef(1.25,2,0.0); glRotatef(shoulder,0,0,1); glPushMatrix();**  $q1$ Translatef $(0, -1, 0.0)$ ; glScalef(0.25,1.0,0.25); glutSolidCube(2.0); glPopMatrix();  $g1$ Translatef $(0, -2, 0)$ ; glRotatef(elbow,0,0,1);  $qITranslatef(0,-1,0);$ glScalef(0.25,1.0,0.25); glutSolidCube(2.0); glPopMatrix();

Modelview:

![](_page_25_Figure_3.jpeg)

![](_page_25_Figure_4.jpeg)

![](_page_25_Figure_5.jpeg)

**glPushMatrix(); glPushMatrix(); glScalef(1.0,2.0,1.0);** glutSolidCube(2.0); **glPopMatrix(); glTranslatef(1.25,2,0.0); glRotatef(shoulder,0,0,1); glPushMatrix(); glTranslatef(0,-1,0.0);** glScalef(0.25,1.0,0.25); glutSolidCube(2.0); glPopMatrix();  $g1$ Translatef $(0, -2, 0)$ ; glRotatef(elbow,0,0,1);  $qITranslatef(0,-1,0);$ glScalef(0.25,1.0,0.25); glutSolidCube(2.0); glPopMatrix();

Modelview:

![](_page_26_Figure_3.jpeg)

Stack:

![](_page_26_Figure_5.jpeg)

Modelview:

Stack:

![](_page_27_Figure_2.jpeg)

![](_page_27_Figure_3.jpeg)

![](_page_27_Figure_4.jpeg)

1

, 1 1

Stack:<br>  $\begin{bmatrix} c & -s & 1\frac{1}{4} \\ s & c & 2 \\ 1 & 1 \end{bmatrix}$ ,  $\begin{bmatrix} 1 & 1 & 1 \\ 1 & 1 & 1 \\ 1 & 1 & 1 \end{bmatrix}$ 

 $1 \mid$  |  $\mid$  |  $\mid$  |  $\mid$  |  $\mid$  |  $\mid$  |  $\mid$  |  $\mid$  |  $\mid$  |  $\mid$  |  $\mid$  |  $\mid$  |  $\mid$  |  $\mid$  |  $\mid$  |  $\mid$  |  $\mid$  |  $\mid$  |  $\mid$  |  $\mid$  |  $\mid$  |  $\mid$  |  $\mid$  |  $\mid$  |  $\mid$  |  $\mid$  |  $\mid$  |  $\mid$  |  $\mid$  |  $\mid$  |  $\mid$  |  $\mid$ 

Stack:<br>c -s  $1\frac{1}{4}$   $\begin{bmatrix} 1 \end{bmatrix}$ 

c -s  $1\frac{1}{4}$   $\begin{bmatrix} 1 \\ 1 \\ 2 \end{bmatrix}$   $\begin{bmatrix} 1 \\ 1 \end{bmatrix}$ 

**glPushMatrix(); glPushMatrix(); glScalef(1.0,2.0,1.0);** glutSolidCube(2.0); **glPopMatrix(); glTranslatef(1.25,2,0.0); glRotatef(shoulder,0,0,1); glPushMatrix(); glTranslatef(0,-1,0.0); glScalef(0.25,1.0,0.25);** glutSolidCube(2.0); **glPopMatrix();**  $g1$ Translatef $(0, -2, 0)$ ; glRotatef(elbow,0,0,1);  $qITranslatef(0,-1,0);$ glScalef(0.25,1.0,0.25); glutSolidCube(2.0); glPopMatrix();

### Modelview:

![](_page_28_Figure_3.jpeg)

#### Stack:

![](_page_28_Figure_5.jpeg)

Modelview:

![](_page_29_Figure_2.jpeg)

**glPushMatrix(); glPushMatrix(); glScalef(1.0,2.0,1.0);** glutSolidCube(2.0); **glPopMatrix(); glTranslatef(1.25,2,0.0); glRotatef(shoulder,0,0,1); glPushMatrix(); glTranslatef(0,-1,0.0); glScalef(0.25,1.0,0.25);** glutSolidCube(2.0); **glPopMatrix(); glTranslatef(0,-2,0);** glRotatef(elbow,0,0,1);  $qITranslatef(0,-1,0);$ glScalef(0.25,1.0,0.25); glutSolidCube(2.0); glPopMatrix();

![](_page_29_Figure_4.jpeg)

![](_page_29_Figure_5.jpeg)

Modelview:

![](_page_30_Figure_2.jpeg)

![](_page_30_Figure_3.jpeg)

glPopMatrix();

![](_page_30_Figure_5.jpeg)

![](_page_30_Figure_6.jpeg)

![](_page_30_Figure_7.jpeg)

Modelview:

Stack:

1

1

 $\begin{bmatrix} 1 \\ 1 \end{bmatrix}$ 

 $\begin{bmatrix} 1 & 1 \end{bmatrix}$   $\begin{array}{|c|c|c|c|c|}\n\hline\n\text{1} & \text{1} & \text{1} \\
\hline\n\text{2} & \text{2} & \text{2} & \text{2}\n\end{array}$  $\begin{array}{|c|c|c|c|c|}\n\hline\n\text{1} & \text{1}\n\end{array}$ 

1

1

Modelview:  
\n
$$
\begin{bmatrix}\ncc' - ss' & cs' - c's & 1\frac{1}{4} \\
c's + cs' & cc' + ss' & 2 - 2c \\
1 & 1 & 1\n\end{bmatrix}\n\begin{bmatrix}\n1 & & & \\
 & 1 & & \\
 & & 1 & \\
 & & & 1\n\end{bmatrix}
$$

**glPushMatrix(); glPushMatrix(); glScalef(1.0,2.0,1.0);** glutSolidCube(2.0); **glPopMatrix(); glTranslatef(1.25,2,0.0); glRotatef(shoulder,0,0,1); glPushMatrix(); glTranslatef(0,-1,0.0); glScalef(0.25,1.0,0.25);** glutSolidCube(2.0); **glPopMatrix(); glTranslatef(0,-2,0); glRotatef(elbow,0,0,1); glTranslatef(0,-1,0);** glScalef(0.25,1.0,0.25); glutSolidCube(2.0);

glPopMatrix();

#### Build a Robot **glPushMatrix(); glPushMatrix(); glScalef(1.0,2.0,1.0);** glutSolidCube(2.0); **glPopMatrix(); glTranslatef(1.25,2,0.0); glRotatef(shoulder,0,0,1); glPushMatrix(); glTranslatef(0,-1,0.0); glScalef(0.25,1.0,0.25);** glutSolidCube(2.0); **glPopMatrix(); glTranslatef(0,-2,0); glRotatef(elbow,0,0,1); glTranslatef(0,-1,0); glScalef(0.25,1.0,0.25);** glutSolidCube(2.0); Modelview: Stack: 1 1 1 1  $\begin{bmatrix} 1 & 1 \end{bmatrix}$   $\begin{array}{|c|c|c|c|c|}\n\hline\n\text{1} & \text{1} & \text{1} \\
\hline\n\text{2} & \text{2} & \text{2} & \text{2}\n\end{array}$  $\begin{array}{|c|c|c|c|c|}\n\hline\n\text{1} & \text{1}\n\end{array}$  $\begin{bmatrix} 1 \\ 1 \end{bmatrix}$  $1 + c'$ s  $-c$ s'  $\sqrt{1}$  $\frac{1}{4}$  + C S - C S || 4 1 4 Modelview:<br>
cc'-ss' cs'-c's  $1\frac{1}{4} + c's - cs'$ Modelview:<br>
cc'-ss' cs'-c's  $1\frac{1}{4} + c's - cs'$ <br>
c's+cs' cc'+ss' 2-2c-cc'-ss' 1 1  $\begin{array}{ccc} 1 & 1 \end{array}$ Modelview:<br>
cc'-ss' cs'-c's  $1\frac{1}{4} + c's - cs'$   $\begin{bmatrix} \frac{1}{4} \\ \frac{1}{6} \\ \frac{1}{6} \\ \frac{1}{6} \\ \frac{1}{6} \\ \frac{1}{6} \\ \frac{1}{1} \\ \frac{1}{1} \\ \frac{1}{1} \\ \frac{1}{1} \\ \frac{1}{1} \\ \frac{1}{1} \\ \frac{1}{1} \\ \frac{1}{1} \\ \frac{1}{1} \\ \frac{1}{1} \\ \frac{1}{1} \\ \frac{1}{1} \\ \frac{1}{1} \\ \frac{1}{1} \\ \frac{1}{1} \\ \$  cc-ss cs-cs  $1\frac{1}{4} + c$ s-cs  $\begin{bmatrix} 4 \\ -1 \\ 1 \end{bmatrix}$ <br>
c's+cs' cc'+ss' 2-2c-cc'-ss'  $\begin{bmatrix} 4 \\ 1 \\ 1 \\ 1 \end{bmatrix}$

glPopMatrix();

Modelview:  $\begin{bmatrix} 1 & 1 \end{bmatrix}$ 

1

1

**glPushMatrix(); glPushMatrix(); glScalef(1.0,2.0,1.0);** glutSolidCube(2.0); **glPopMatrix(); glTranslatef(1.25,2,0.0); glRotatef(shoulder,0,0,1); glPushMatrix(); glTranslatef(0,-1,0.0); glScalef(0.25,1.0,0.25);** glutSolidCube(2.0); **glPopMatrix(); glTranslatef(0,-2,0); glRotatef(elbow,0,0,1); glTranslatef(0,-1,0); glScalef(0.25,1.0,0.25);**

glutSolidCube(2.0);

**glPopMatrix();**

 $\begin{bmatrix} 1 \\ 1 \end{bmatrix}$ 

1

 $\begin{array}{|c|c|c|c|c|}\n\hline\n\hline\n\hline\n\hline\n\hline\n\end{array}$  $\begin{array}{|c|c|c|c|c|}\n\hline\n\text{1} & \text{1} & \text{1} &$  $\begin{array}{|c|c|c|c|c|}\n\hline\n\text{1} & \text{1}\n\end{array}$ 

1

Stack:

# Hierarchical Modeling

- Use glPushMatrix() to save a copy of the current coordinate system
- Use glPopMatrix() to return to that coordinate system
- Surround drawing routines with Push/PopMatrix for reusability
	- Better (more reusable) than calling glIdentityMatrix() at the beginning of the display routine, which destroys the current view

```
display() {
    glPushMatrix()
     … establish coordinates …
     glPushMatrix()
     … go off on a tangent …
    glPopMatrix()
     … return to coordinates …
    glPopMatrix()
}
reshape() {
    gluLookat(…)
}
```
### Solar System

![](_page_35_Figure_1.jpeg)

### Solar System

![](_page_36_Figure_1.jpeg)

### Solar System

![](_page_37_Figure_1.jpeg)